# Flexible motion control through SVS

#### New features and example agents

Soar Workshop 2024 • Lizzie Goeddel

#### Standard Soar motion control

)

 $(S1 \land io 11 \land svs 1)$ (I1 ^input-link I2 ^output-link I3)

#### finished)

(V1 ^command C3 ^spatial-scene I4) (I4 ^id world ^child C5 ^child C6 [...])

(C5 ^id target\_cube)

(C6 ^id generic\_obstacle)

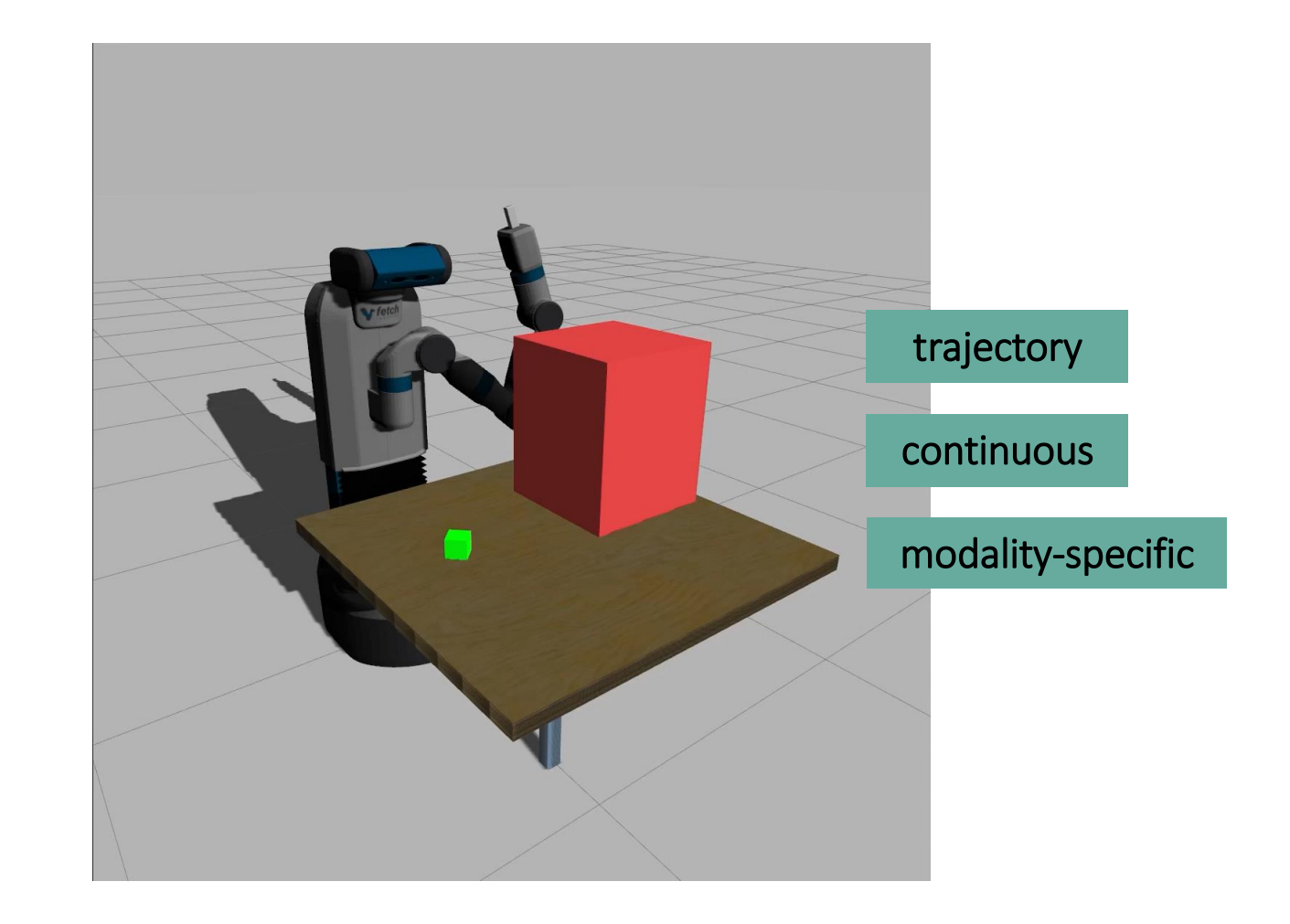

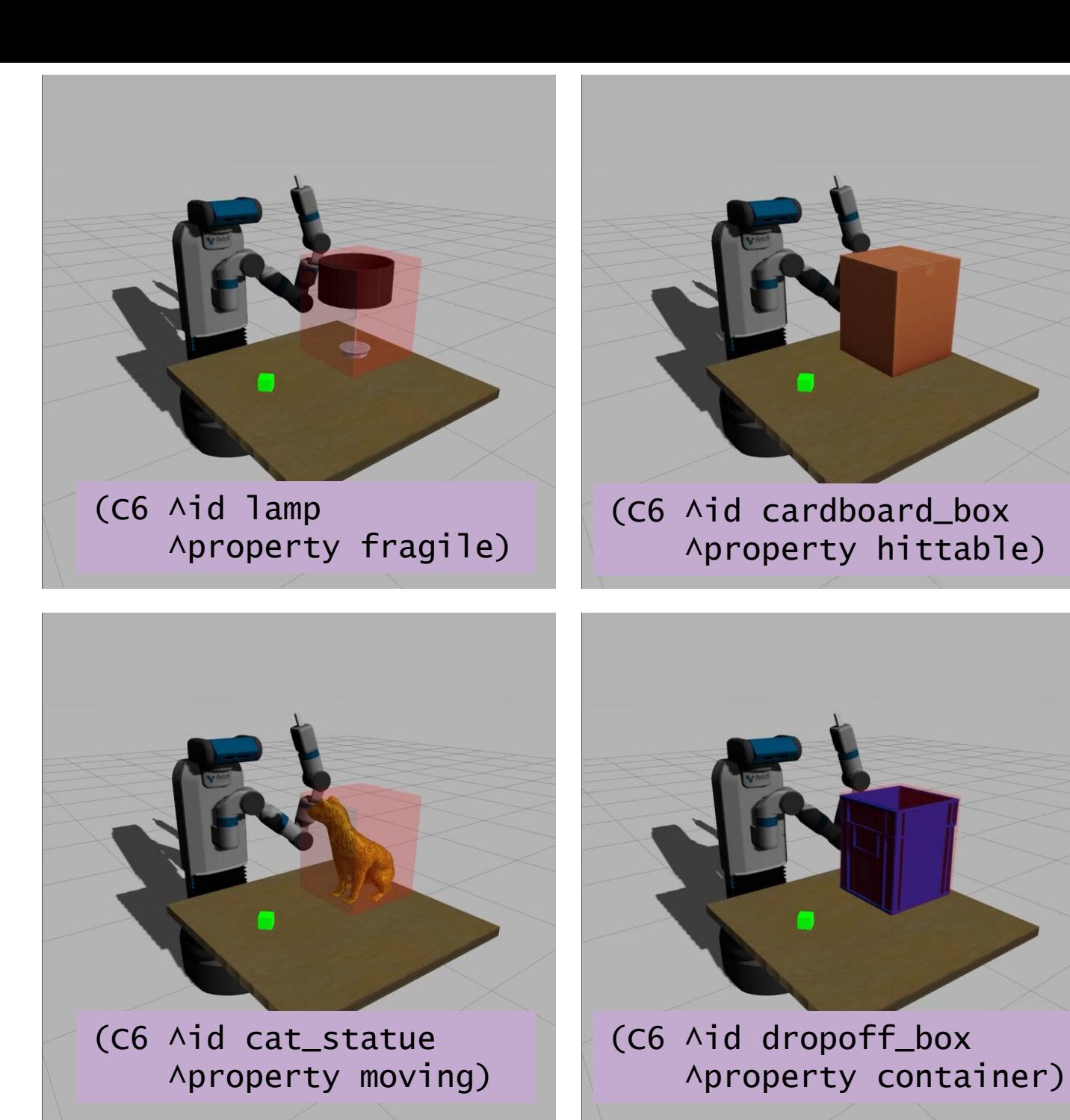

What if the obstacle's identity changes?

Standard output-link interface provides no mechanism to adjust motion trajectory accordingly

#### Problem: Subsystem-independence

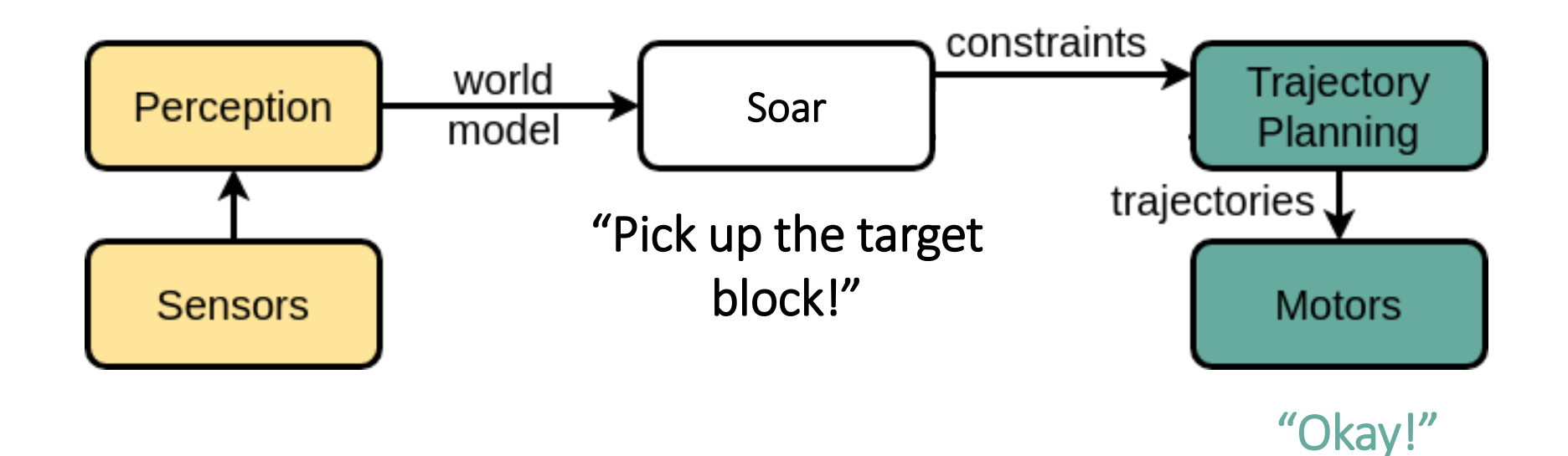

### Solution: MAST

Motion planning with Agent Selection of Trajectory

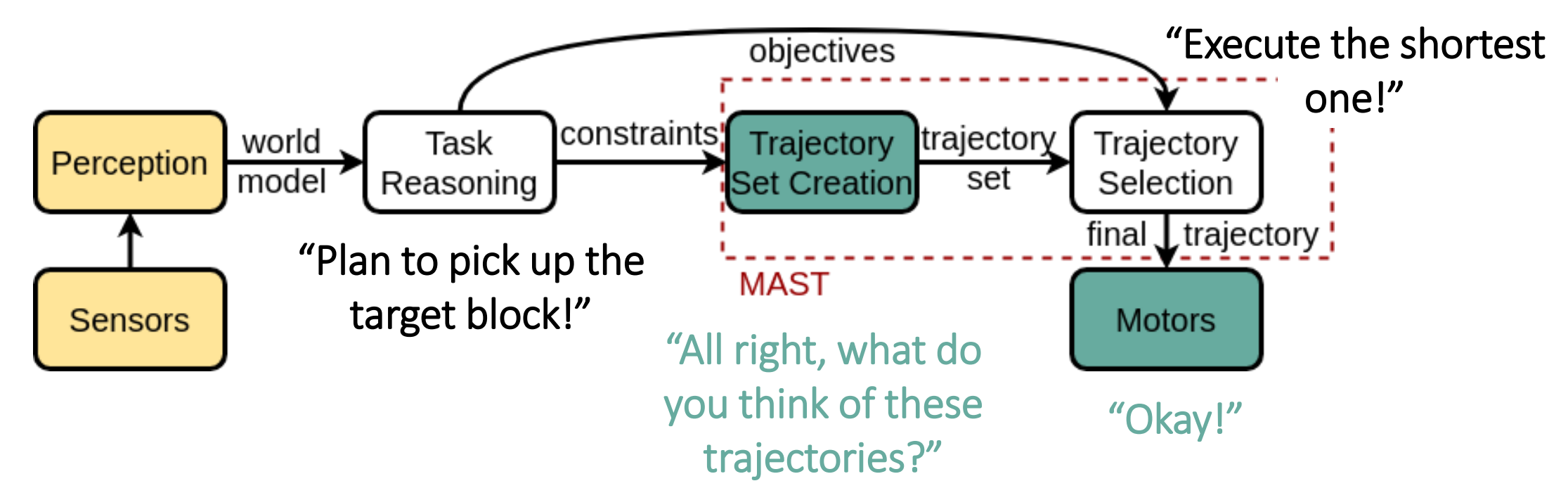

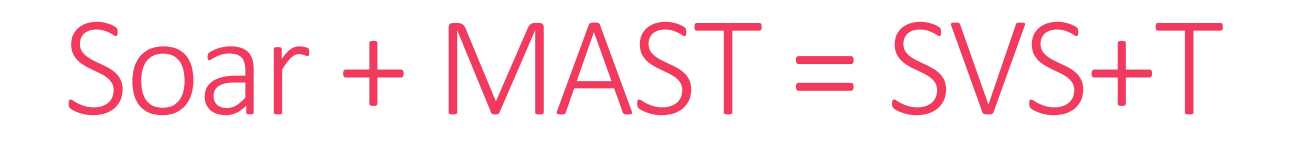

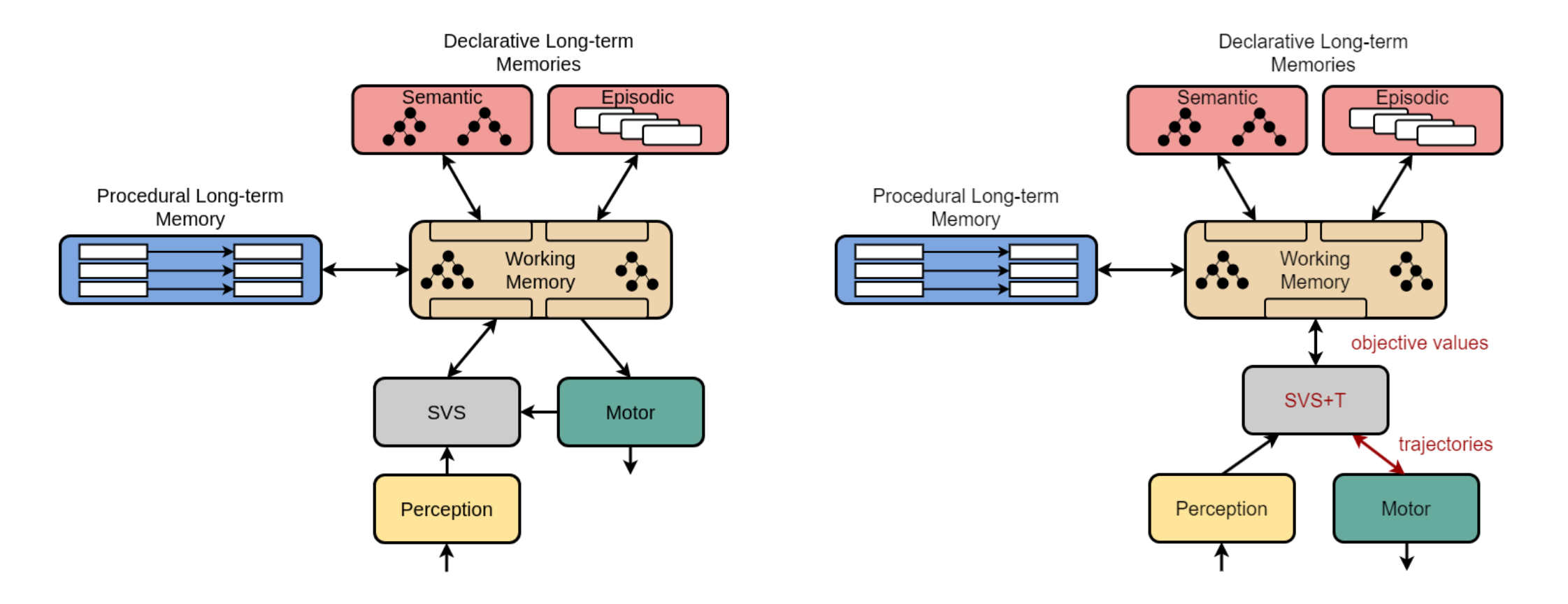

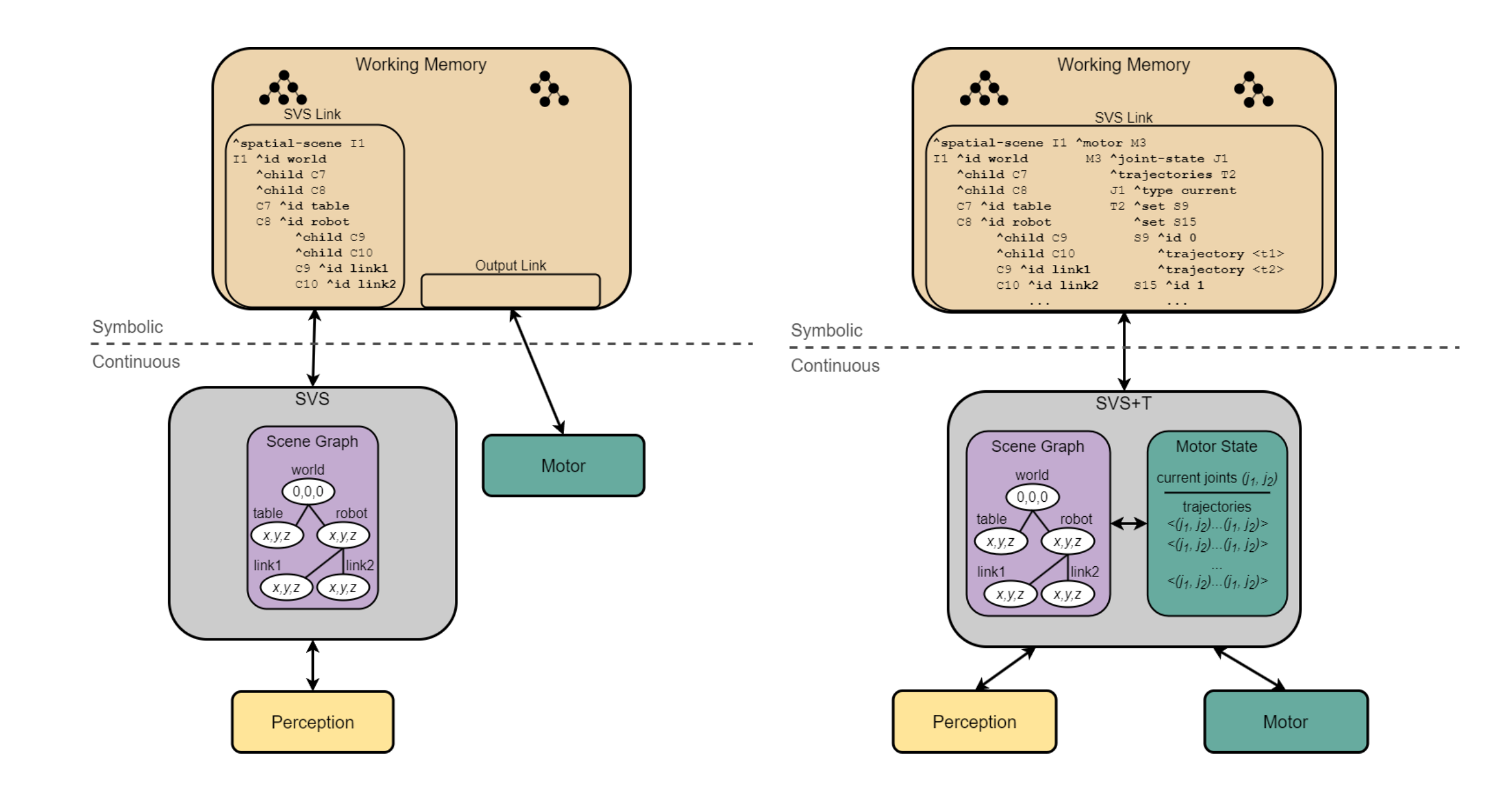

### SVS+T motion control

- $(S1$   $\wedge$ svs V1)
	- (V1 ^command C3 ^motor M1)
		- (C3 ^find-trajectories F1)
	- (F1 ^max-number 30 ^target T3 )
		- ^id O ^status finished)
	- (C3 ^evaluate-trajectories E2)
		- (E2 ^set-id 0 ^type select
			- ^objective execution-time )
			- ^status success)
	- (C3 ^execute-trajectory E3)
		- (E3 ^set-id 0 ^trajectory-id 2
- (M1 ^joint-state J1 ^trajectories T1)
	- (T1 ^set I10)
	- (I10 ^command-id 0 )
		- ^trajectory T5
		- ^trajectory T6
		- ^trajectory T7
		- ^trajectory T34)
		- (T5 ^id 0)

…

 $(T6$   $\wedge$ id 1)

(T34 ^id 29)

…

) (T7 ^id 2)^selected-by execution-time)

### DEMO

Oh great, this works!

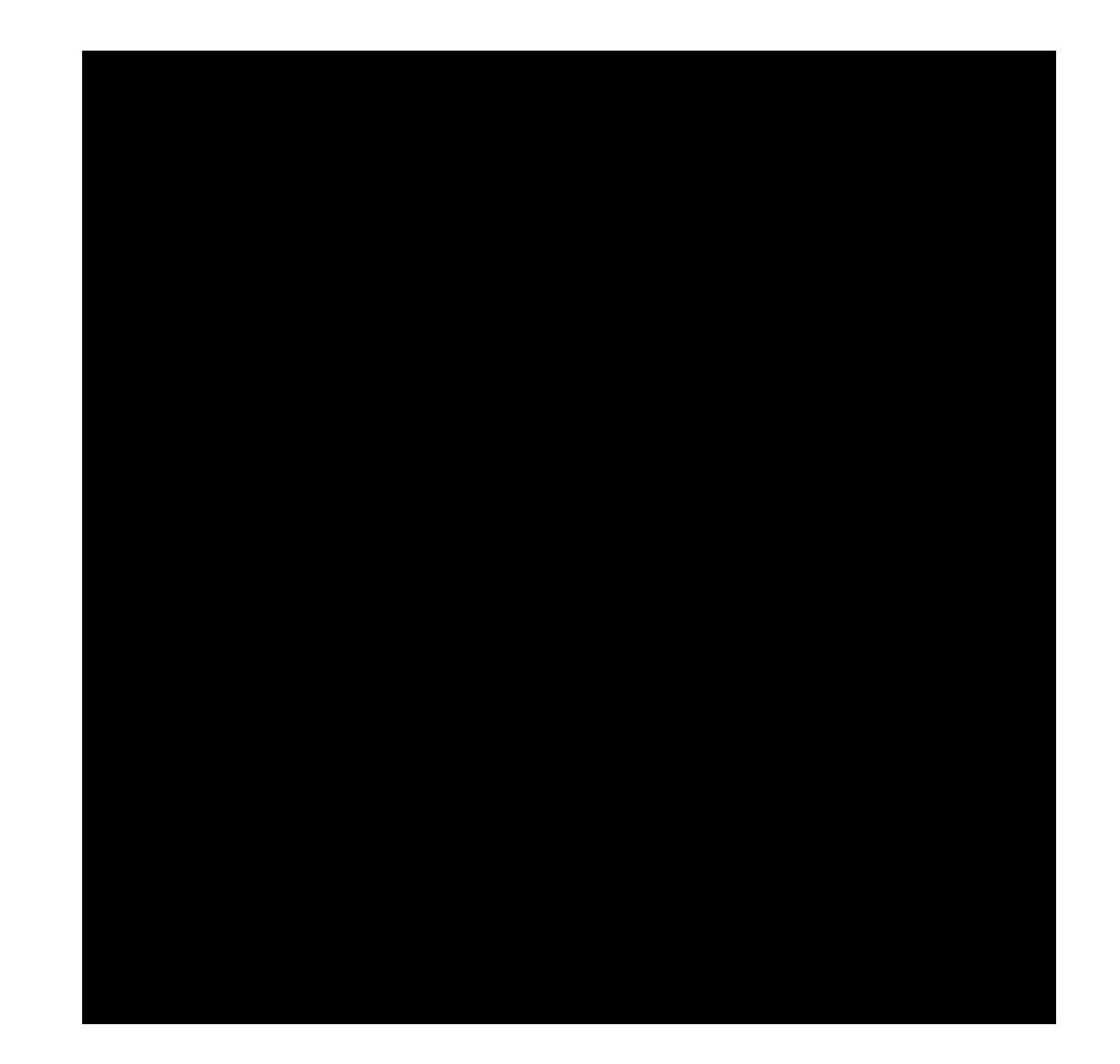

#### Agent development

#### To pick up:

(O4 ^name pick-up ^object-id target\_block ^objectives O5)

#### To put down:

(O8 ^name put-down ^object-id can\_coke ^target-id grey\_tray ^objectives O9)

#### To select only:

(O12 ^name do-selection ^trajectory-set 1 ^objectives O15)

#### An objective list:

- (O8 ^first F3
	- ^second E5
	- ^third T8)
	- (F3 ^name end-effector-length ^parameters P2) (P2 ^direction min) (E5 ^name end-effector-rotation
		- ^parameters P3)
		- (P3 ^direction min)
	- (T8 ^name min-clear-subset ^parameters P4)
		- (P4 ^direction max
			- ^obstacle lamp)

Objective table from Soar command line: svs objectives

## DEMO

New agent skills!

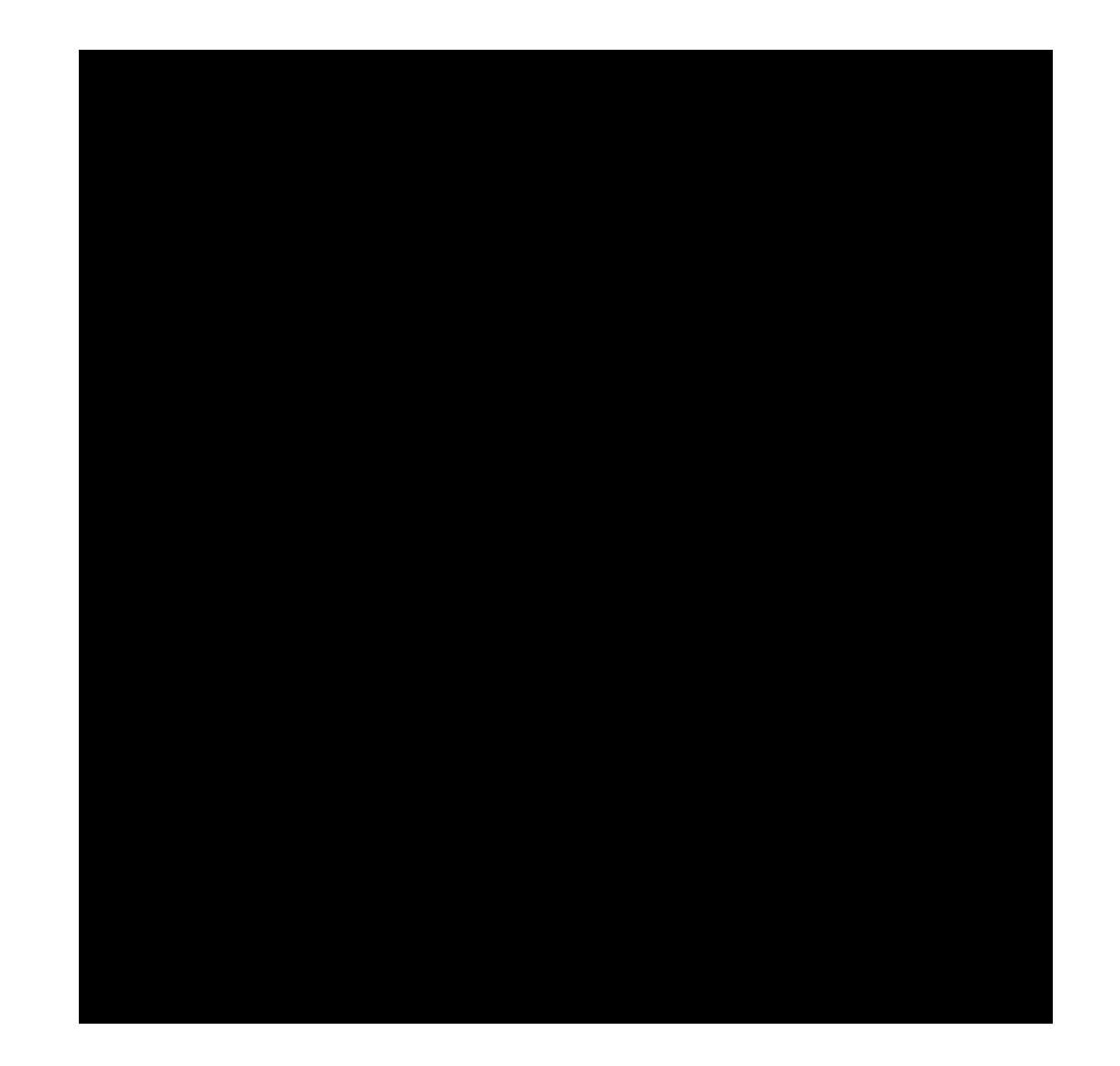

### DEMO<sup>®</sup>

Agent skills matter!

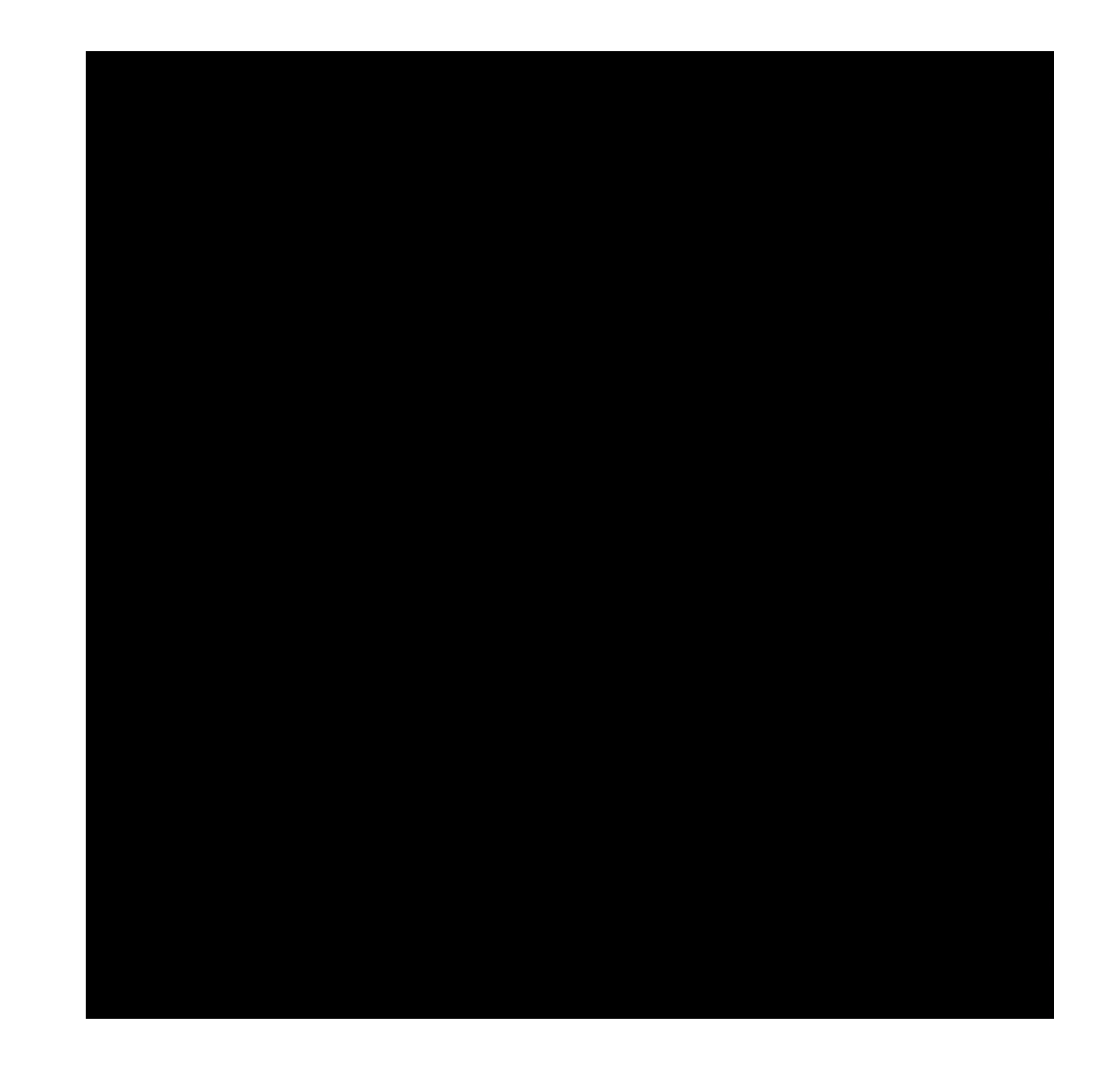

### Nuggets and coal

- + New agent abilities
- + New objectives to use
- + Default motion substates
- + Evaluations validate expectations
- + Awesome demos!
- + Defense in July!
- Not in Soar releases
- A bit more evaluation to do